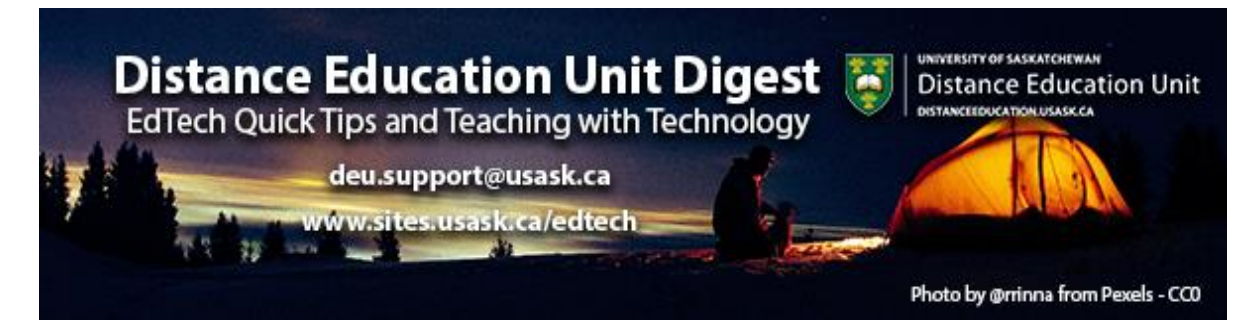

# **In this Issue: Canvas Integrations and Course Builds**

- Did you know...There are exciting tool integrations in Canvas
- How-to: Access Canvas now
- Course builds now complete!
- DEU support and contact information

## **Did you know...There are exciting tool integrations in Canvas**

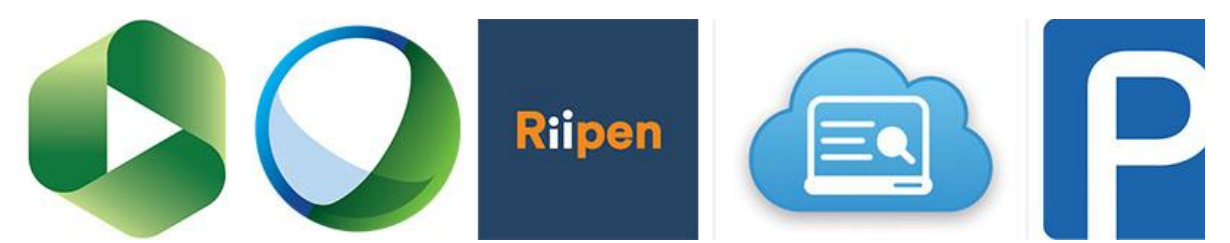

From familiar tool integrations such as WebEx and Panopto to new exciting tools like Portfolium and Riipen Educational Technology Ecosystem connected to the Canvas LMS is growing stronger every day! Canvas comes ready with built in features that will increase the ability to interact with students, save time, and overall enhance the teaching and learning experience. But there are a number of external integrations that can be used to create a seamless interaction between Canvas and vendor or custom build solutions.

**[Visit the LMS Renewal site to see a growing list of Canvas Integrations](https://www.usask.ca/avp-ict/initiatives/LMS-Renewal.php)**

### **How-to: Access Canvas now**

All staff and faculty now have the ability to sign into Canvas. Go to **[https://canvas.usask.ca](https://canvas.usask.ca/)** and use your NSID and password to log in. If you or your college are early adopters you should see a

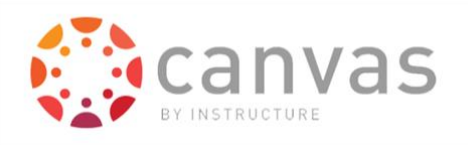

test course (for experimenting with) and at least one development course (for building each course in). At the moment neither course has students, and none of your courses will be public until you publish them.

You can grant access to Canvas to your TA, if you have one. You can find out how to do that, access the mobile app, and other commonly asked questions here **<https://training.usask.ca/academic-tech/questions-and-answers.php>**.

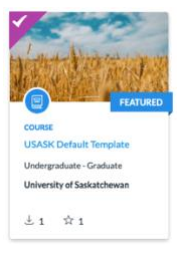

Don't forget that the USask Canvas Template is available for import into your Canvas course and will help reduce stress load, encourage learning, and help you structure content into a great online learning experience for your students.

#### **[Find out more about the Canvas Template and how to add it to your course.](https://training.usask.ca/academic-tech/usask-canvas-course-template.php)**

Or, see the following link for a video walkthrough: **[Exploring and Applying the New](https://usask.cloud.panopto.eu/Panopto/Pages/Viewer.aspx?id=7d4381a1-ca1e-4e13-a296-abf201668073)  [Canvas Course Template](https://usask.cloud.panopto.eu/Panopto/Pages/Viewer.aspx?id=7d4381a1-ca1e-4e13-a296-abf201668073)**.

Early adopters are faculty and sessionals who are moving to Canvas ahead of the rest of their college or school. The early adopter window closed June 3, 2020 to allow nearly 250 faculty who signed up for the first wave to get all the support they need with the move. 

**Would you like to be an Early Adopter?** We're ready for a second group and you can participate by completing the survey on the Training site **[here](https://training.usask.ca/academic-tech/introducing-canvas.php)** in the Early Adopter section.

### **Course builds now complete!**

If you will be formally using Canvas to teach a course this fall you should now see your course build in Canvas (login

at **[https://canvas.usask.ca](https://canvas.usask.ca/)**, or via the link now listed under the "Course Tools" channel of your PAWS account). You may choose to

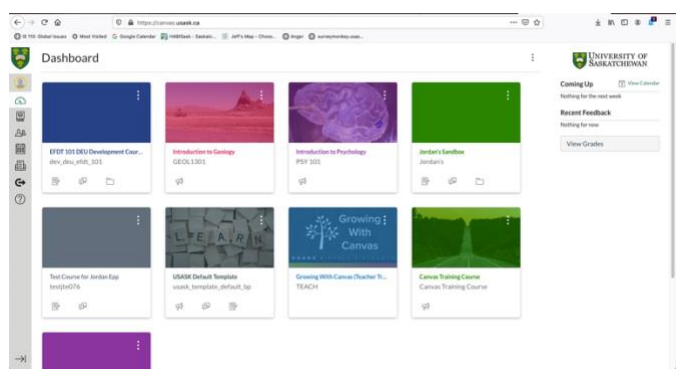

develop your course directly in this course build and then publish for students to see at the start of term or you might want to move materials over from your development course that came available in June.

If you want to move content from your development course into your new official fall course build you can use the Course Import Tool to make the job easy.

#### **[Using the Course Import Tool](https://community.canvaslms.com/docs/DOC-10713-67952724501)**

### **DEU support and contact information**

The Instructional Design Team at the Distance Education Unit can help you design online activities, assessments and other online appropriate elements to your remote teaching or fully online offerings. Visit **<https://sites.usask.ca/edtech/>** for more helpful tips and tutorials as well as information on our support services and contact information.

Our **Instructional Design Team** is always happy to chat with you about learning technologies and strategies for using them effectively in your online or blended classroom. Our staff can help you with questions about,

- Full Online Course Development Projects
- Hybrid, multi-access and blended learning strategies
- Open Textbook and OER developments
- ePortfolios
- Engaging Online Assessments and Learning Activities
- Copyright Clearances, Acquisitions and OER Licensing
- Ensuring Accessibility standards are being addressed
- Ed Tech Support before and during delivery
- Course Quality Reviews and Recommendations
- Media resource development
- Resource curation and dissemination
- Non-Credit Learning Design

And much more. Just drop us a line to start a conversation **[deu.support@usask.ca](mailto:deu.support@usask.ca)**

If you wish to be added to the DEUD mailing list, please send your **NSID** to **[deu.support@usask.ca](mailto:deu.support@usask.ca)**

Visit **[DEU Digest Archives](https://sites.usask.ca/edtech/deu-digest-archive/)** to download PDF versions of past digest issues.

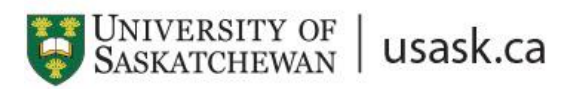

*We acknowledge that the University of Saskatchewan's main campus is situated on Treaty 6 Territory and the Homeland of the Métis. We pay our respect to the First Nations and Métis ancestors of this place and reaffirm our relationship with one another.*